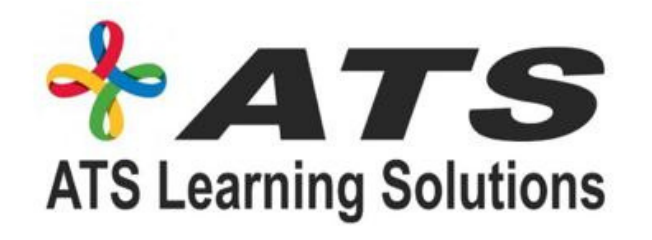

# DEEP LEARNING MODULE

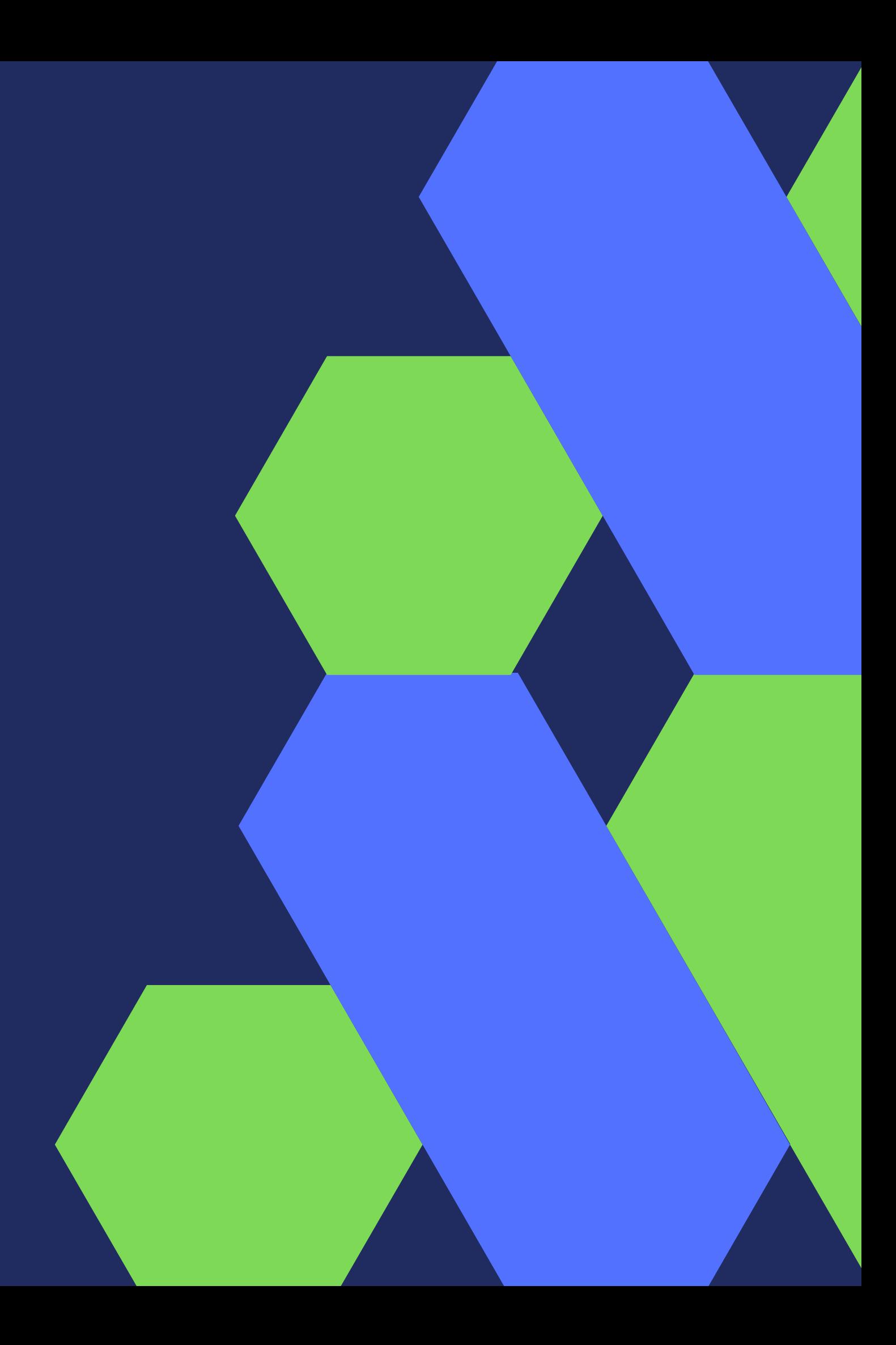

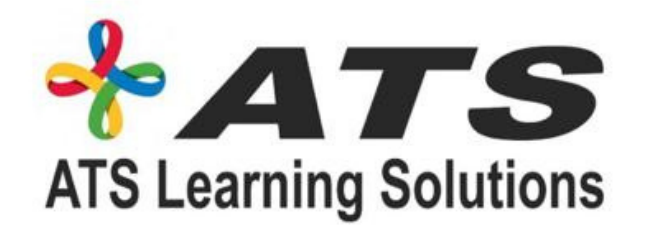

# Course Introduction

#### Introduction

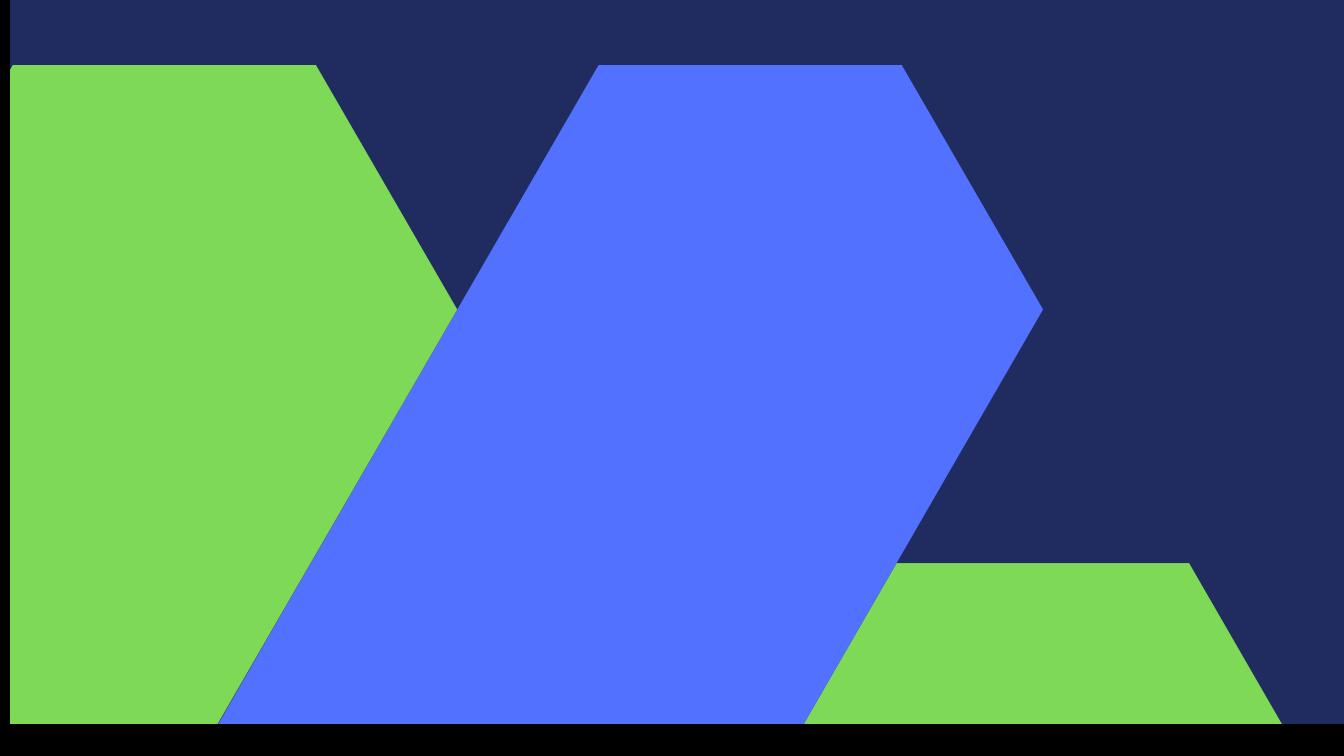

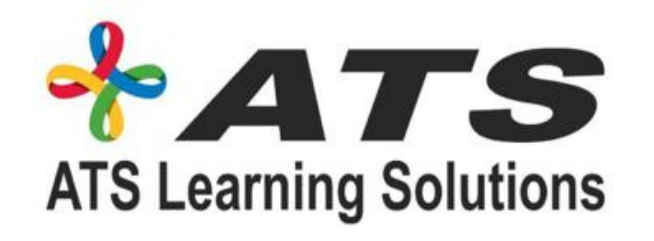

## **AI and Deep learning introduction**

- What is AI and Deep Learning Brief History of AI Recap: SL, UL and RL Deep Learning: Successes Last Decade
	- Demo and Discussion: Self-Driving Car Object Detection
- Applications of Deep Learning Challenges of Deep Learning
	- Demo and Discussion: Sentiment Analysis Using LSTM Full Cycle of a Deep Learning

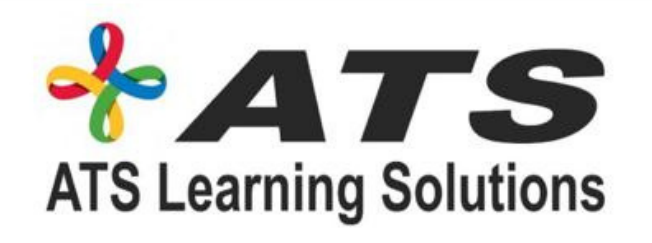

### Artificial Neural Network

- Biological Neuron Vs Perceptron Shallow Neural Network Training a Perceptron
	-
- Backpropagation Role of Activation Functions and Backpropagation
	- Demo Code #2:Activation Function Demo Code #3: Backprop Illustration
	- Optimization
	- **Regularization**
	- Dropout layer
		- Demo Code #4: Dropout Illustration,

Demo Code #1: Perceptron (Linear Classification)

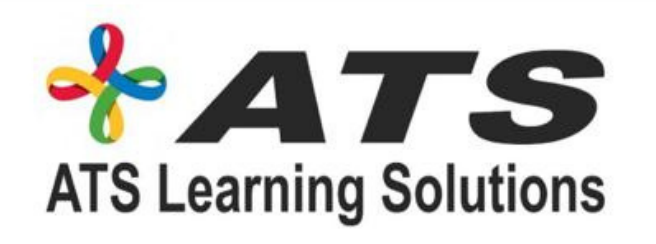

#### **Deep Neural Network & Tools Deep Neural Network**

- Why and Applications Designing a Deep Neural Network
- How to Choose Your Loss Function?
- Tools for Deep Learning Models Keras and its Elements
	- Demo Code #5:
- Build a Deep Learning Model Using Keras Tensorflow and Its Ecosystem
	- Using Tensorflow TFlearn Pytorch
	- Using Pytorch

Demo Code #6: Build a Deep Learning Model Demo Code #7: Build a Deep Learning Model

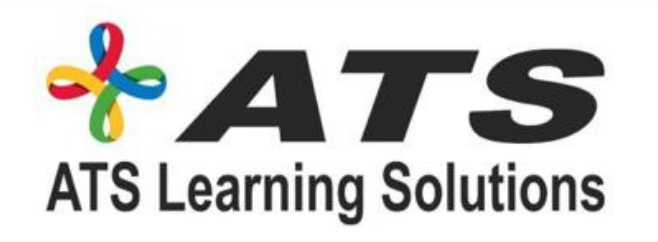

#### Deep Neural Net optimization, tuning, interpretability

Optimization Algorithms SGD, Momentum, NAG, Adagrad, Adadelta , RMSprop, Adam

- Hyperparameter Tuning
- Demo code #8: MNIST Dataset Batch Normalization • Demo Code #9 Exploding and Vanishing Gradients
- Demo Code #10 Interpretability
- Demo Code#11: MNIST– Interpretability Lessons Width vs Depth

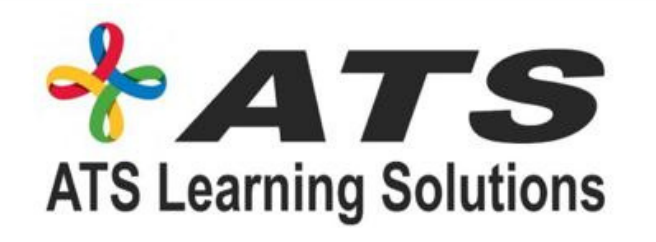

#### Convolutional Neural Net Success and **History**

CNN Network Design and Architecture

- Demo Code #12: Keras
- Using Keras DCN Models

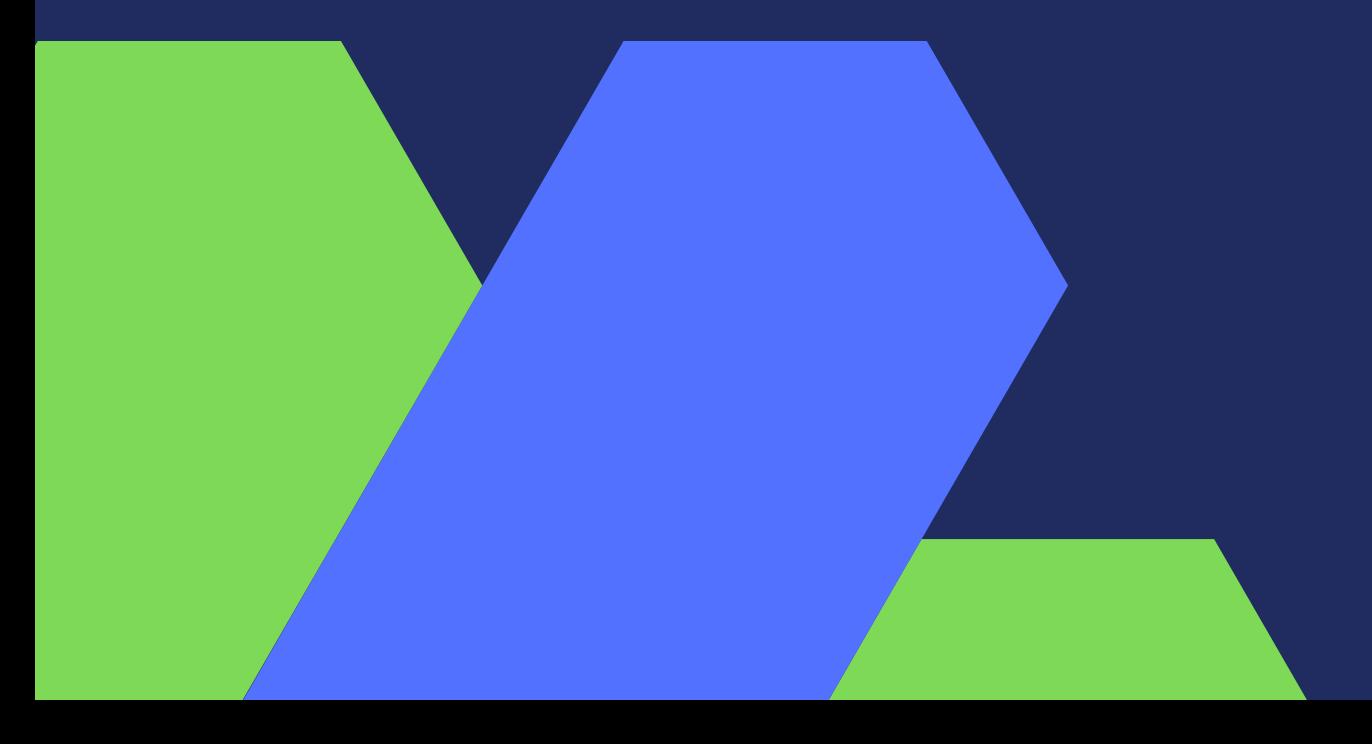

• Demo Code #13: Two Image Type Classification (Kaggle),